(**Sub Code: 065 Paper Code 90/1 Delhi**)

**General Instructions:**

- **● Marking scheme is the final document for all references with regard to evaluation and cannot be altered under any circumstance.**
- **● The answers given in the marking scheme are SUGGESTIVE, Examiners are expected to award marks for all alternative correct Solutions/Answers conveying the similar meaning.**
- **● All programming questions have to be answered with respect to Java Language only.**
- **● In Java, ignore case sensitivity for identifiers (Variables / Functions / Structures / Class Names).**
- **● In SQL related questions :**
	- **A. Both ways of text/character entries should be acceptable. For example: "AMAR" and 'amar' both are acceptable.**
	- **B. All date entries should be acceptable for example: 'YYYY‐MM‐DD', 'YY‐MM‐DD', 'DD‐Mon‐YY', "DD/MM/YY", 'DD/MM/YY', "MM/DD/YY", 'MM/DD/YY' and {MM/DD/YY} are correct.**
	- **C. Semicolon should be ignored for terminating the SQL statements.**
	- **D. Ignore case sensitivity for commands.**
	- **E. Ignore headers in output questions.**

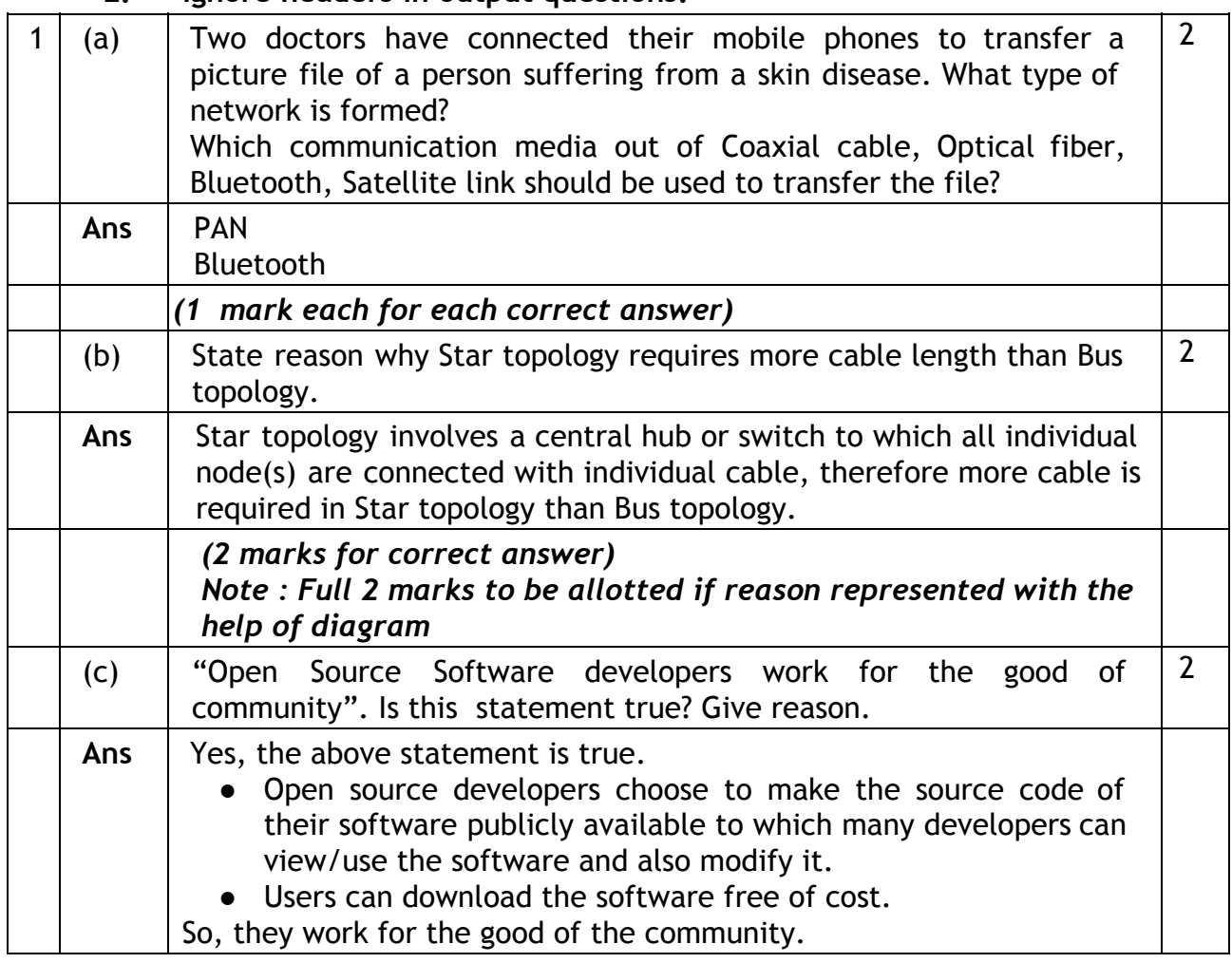

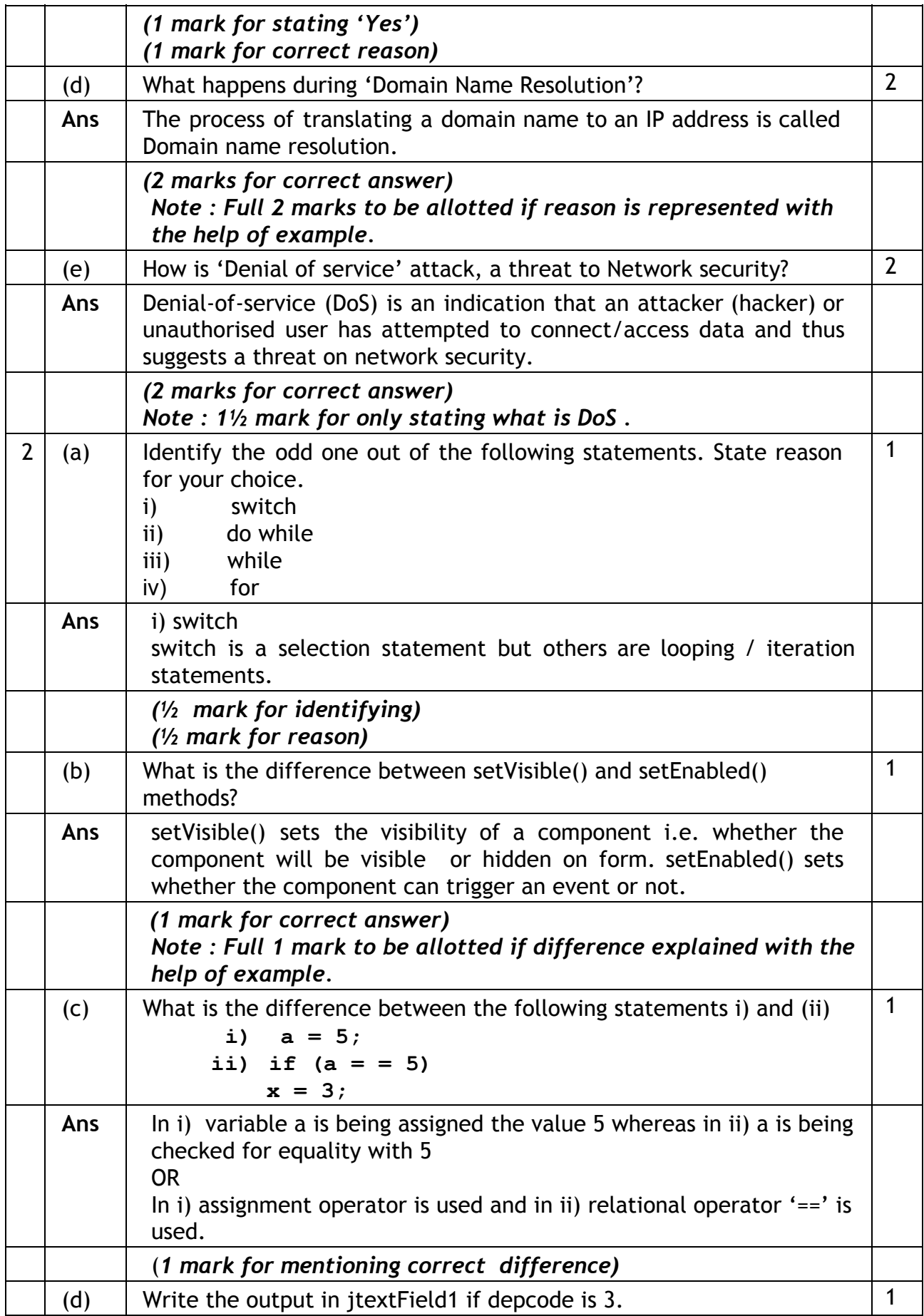

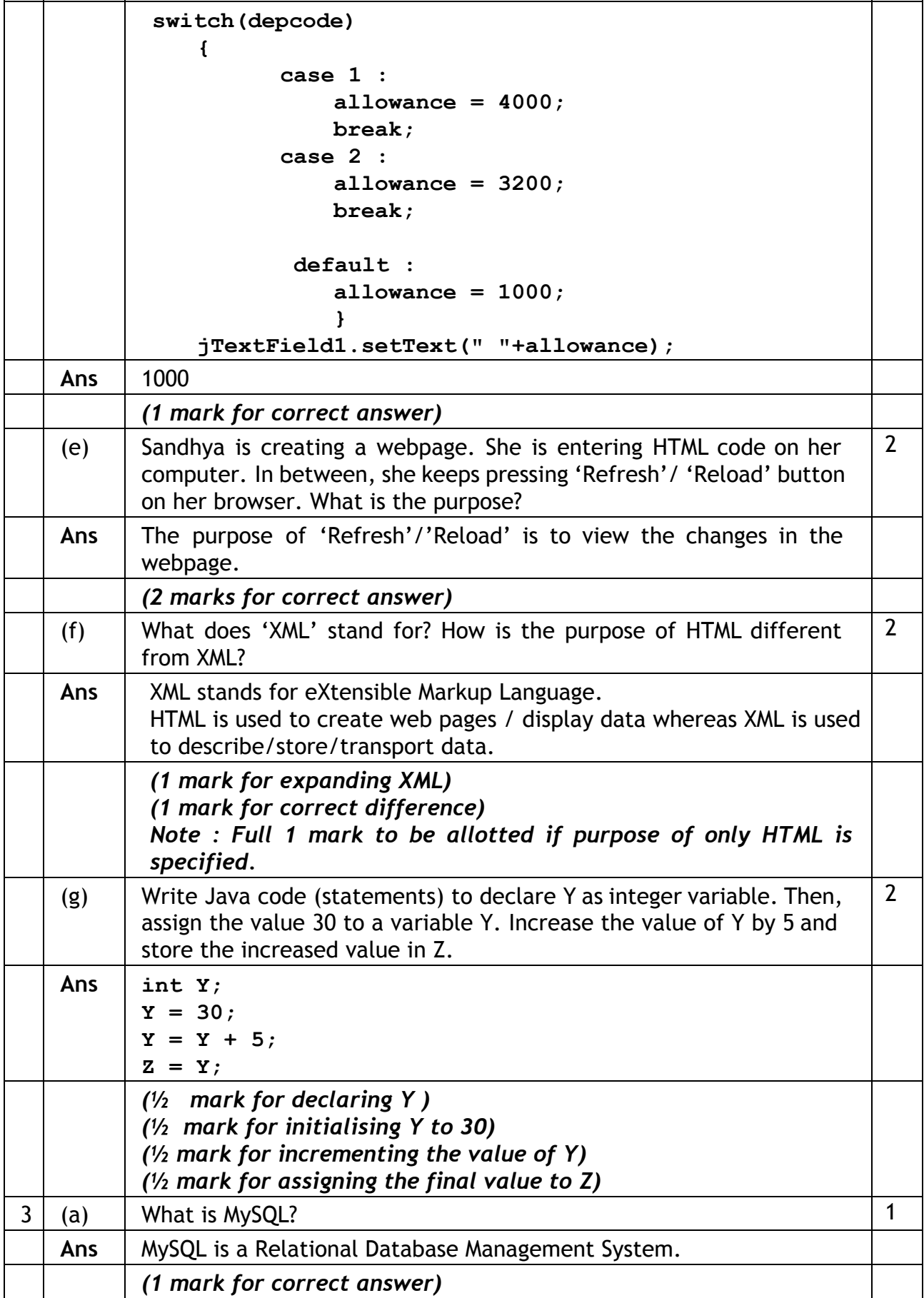

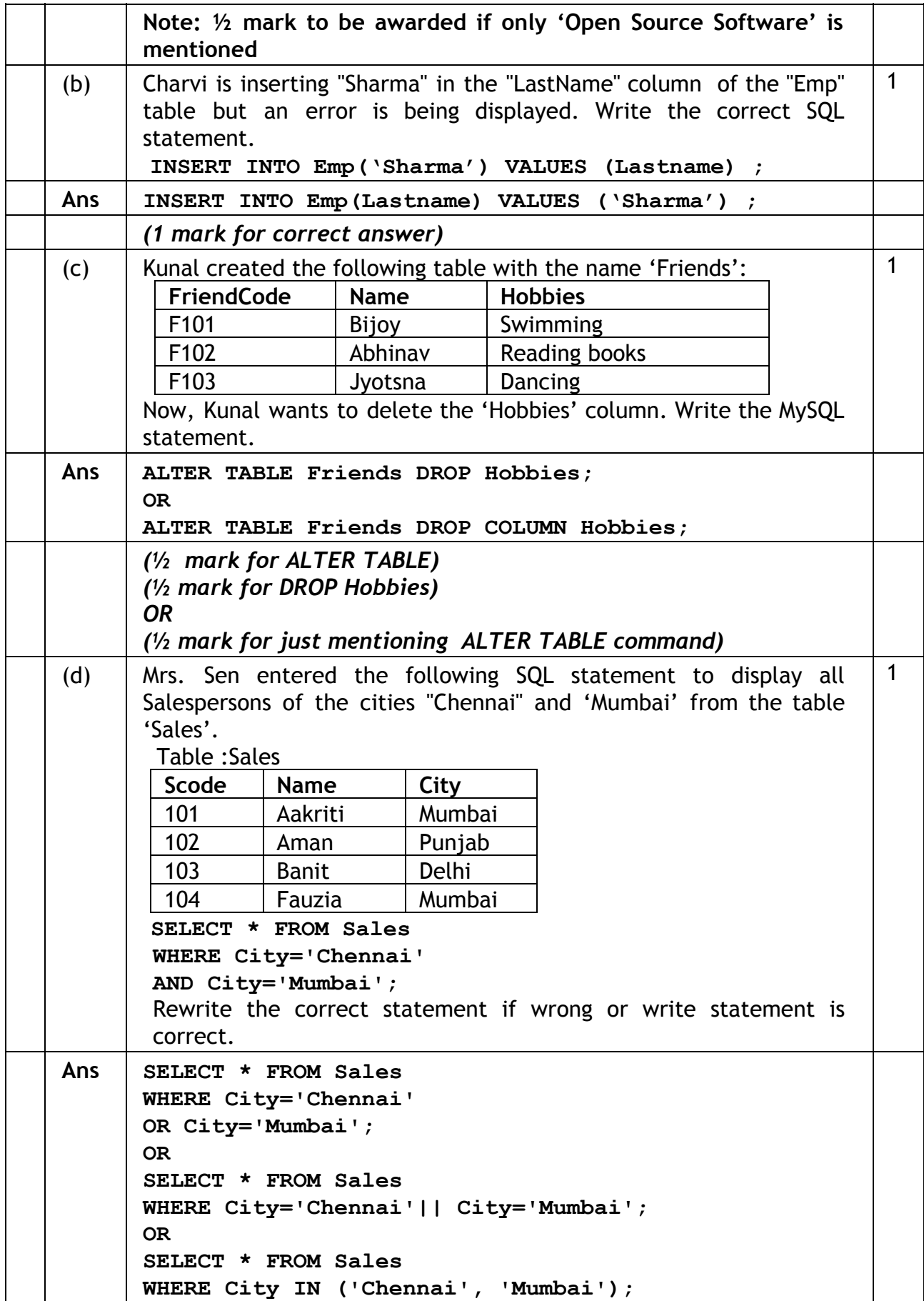

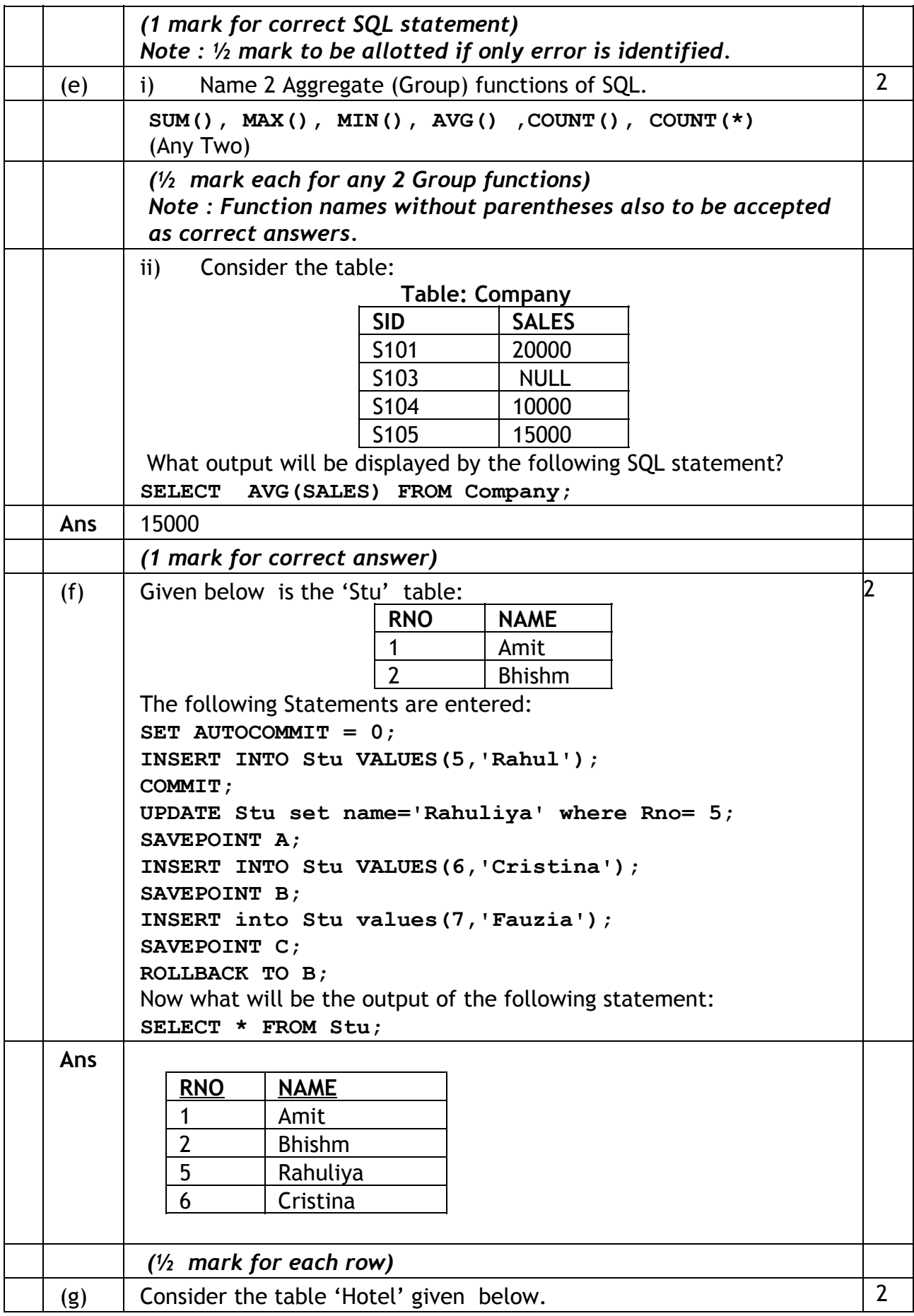

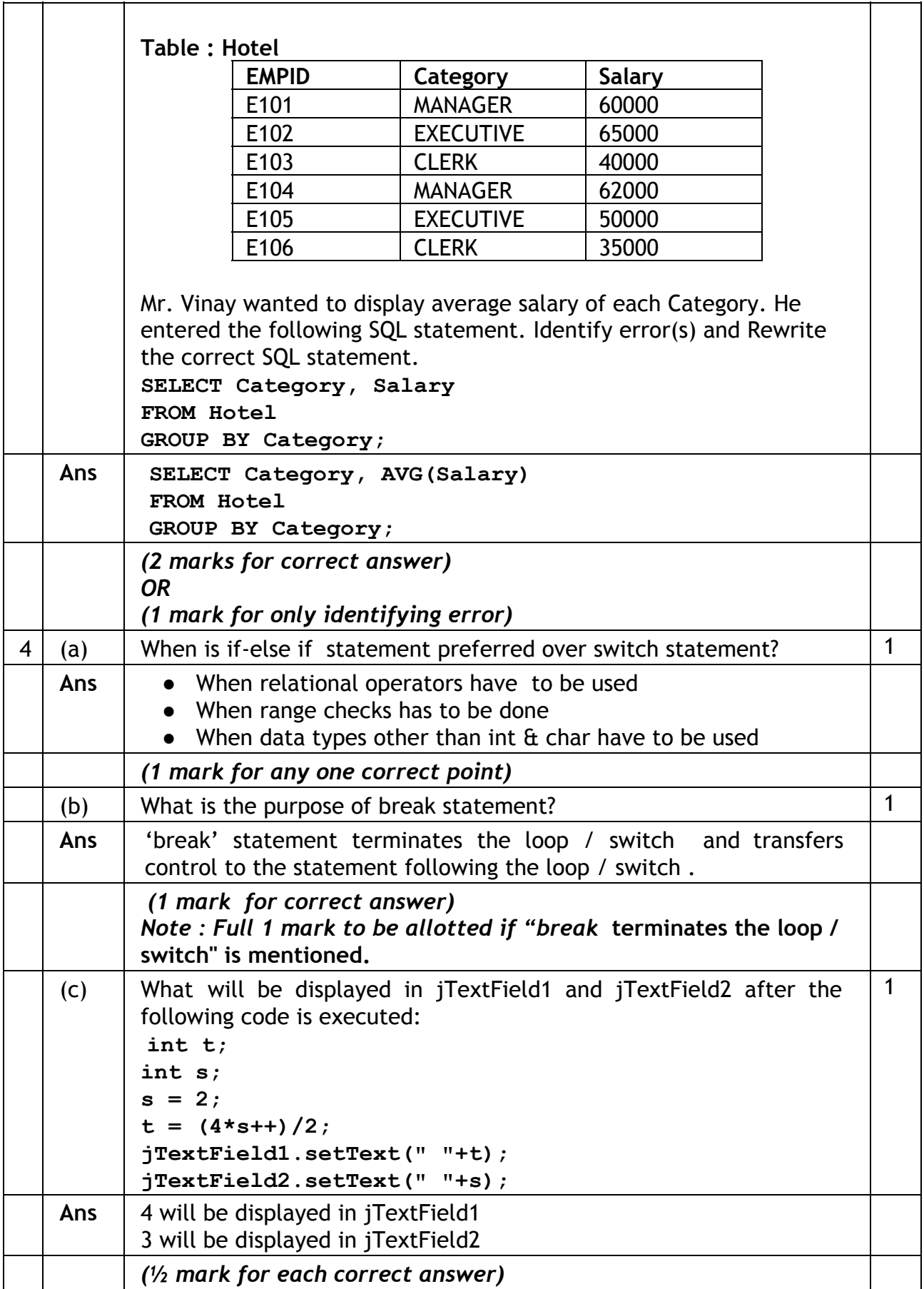

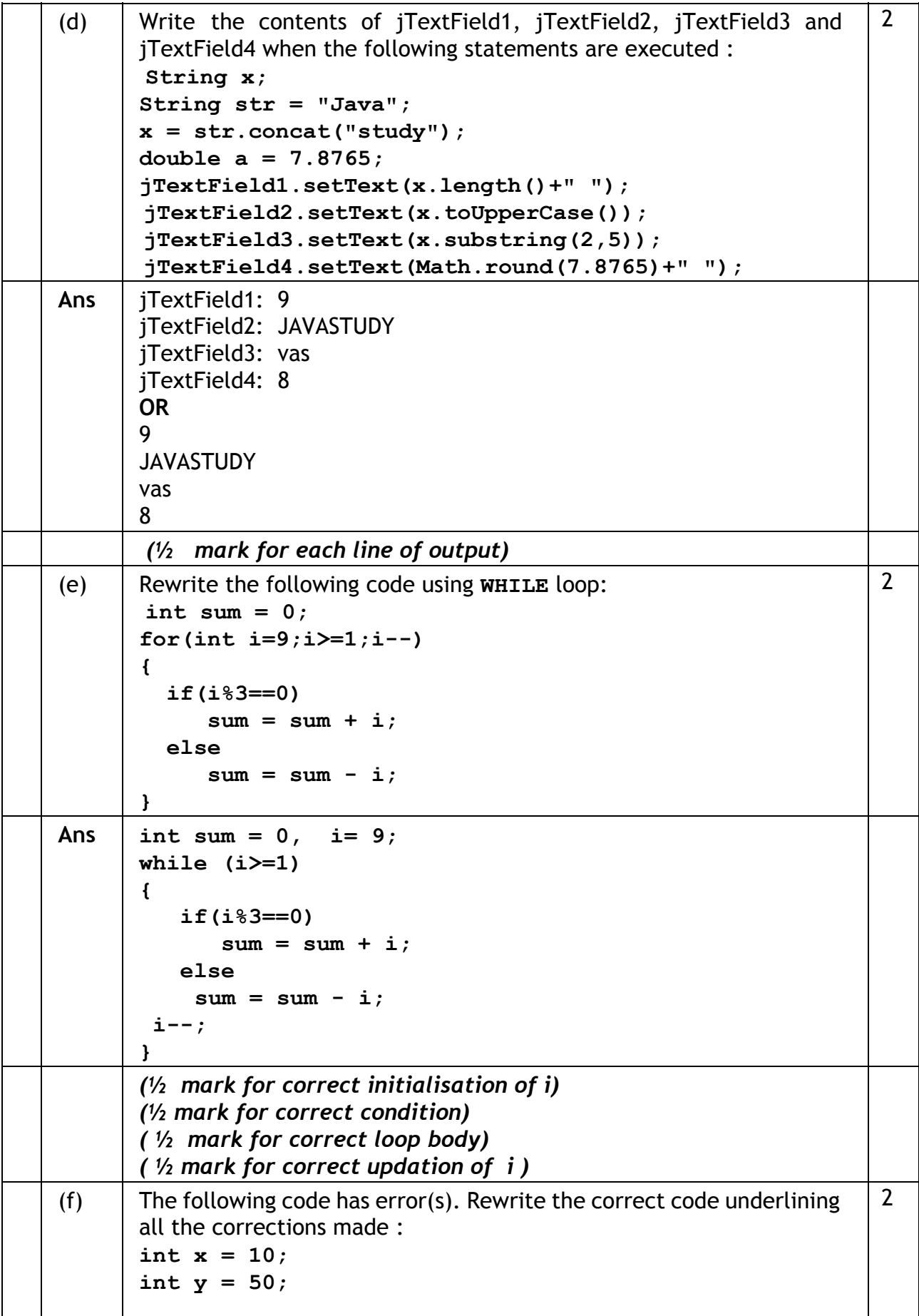

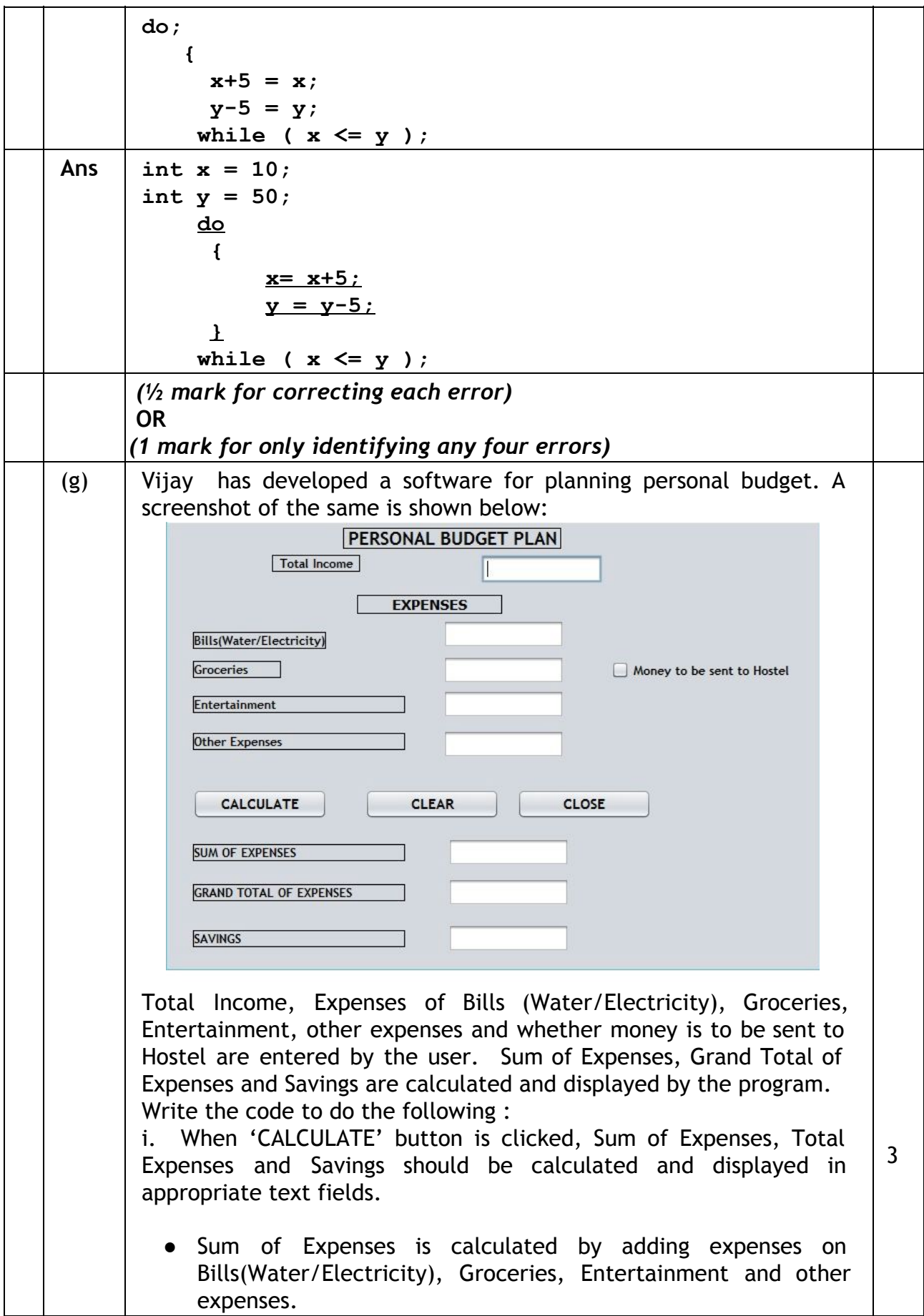

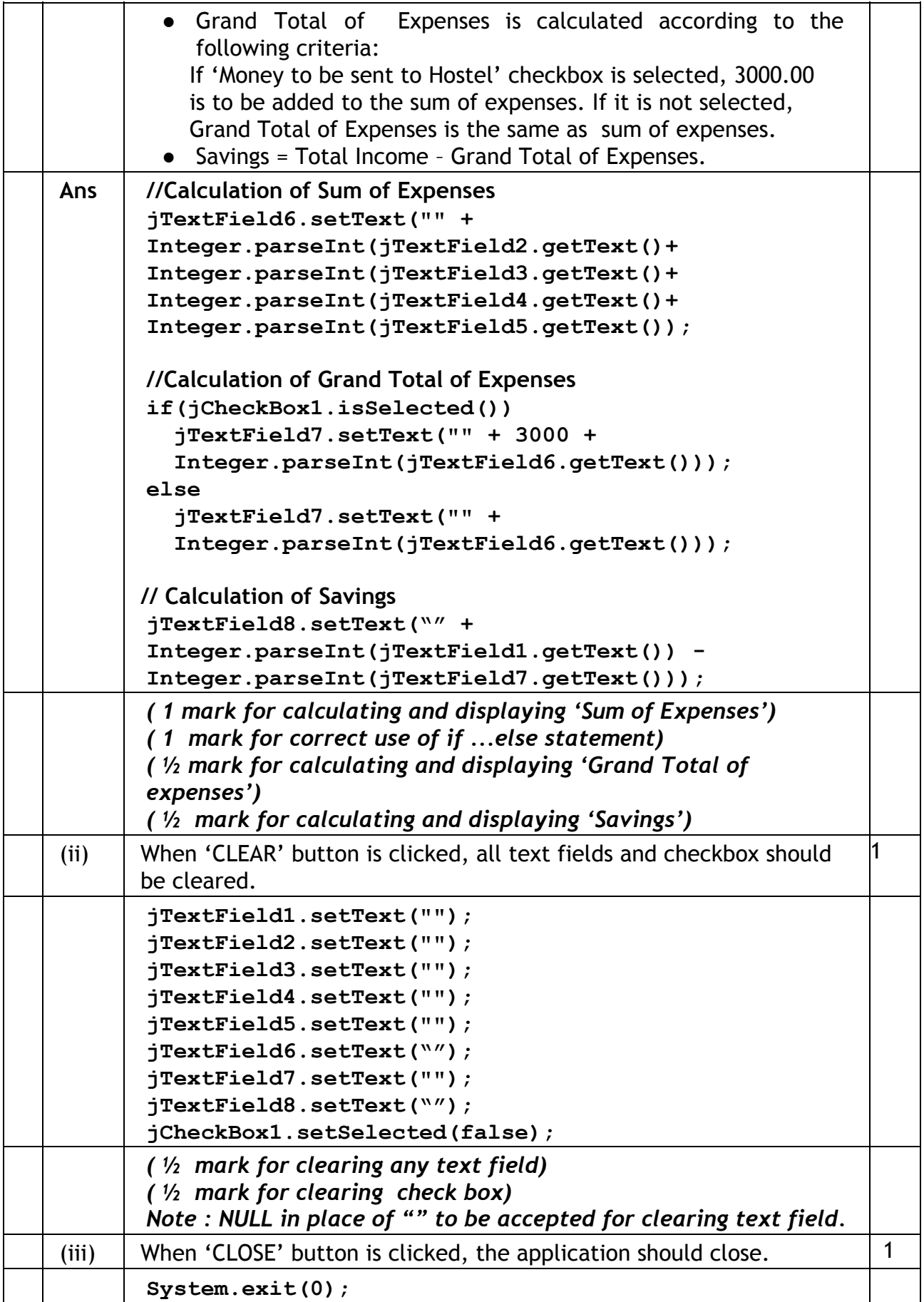

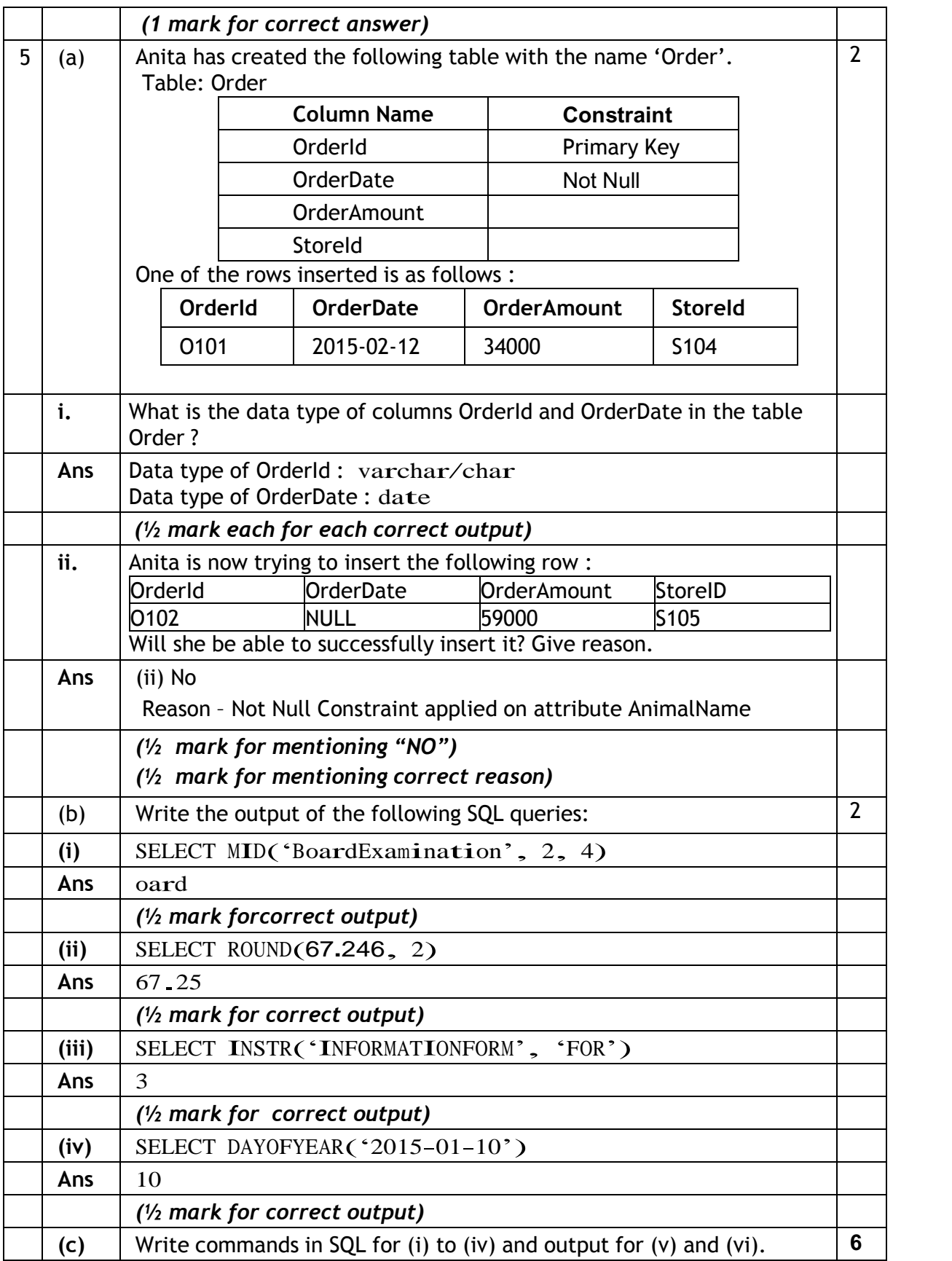

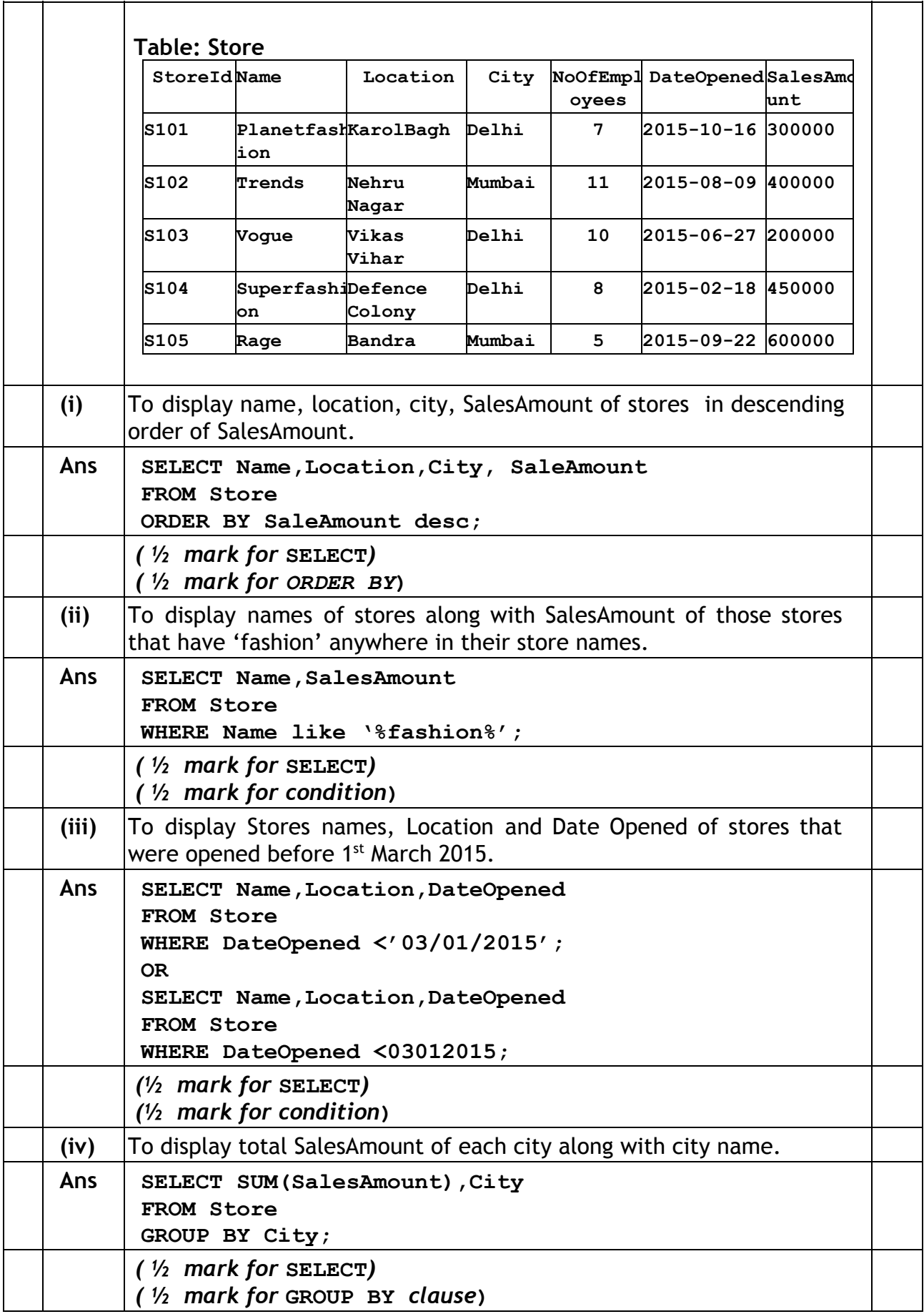

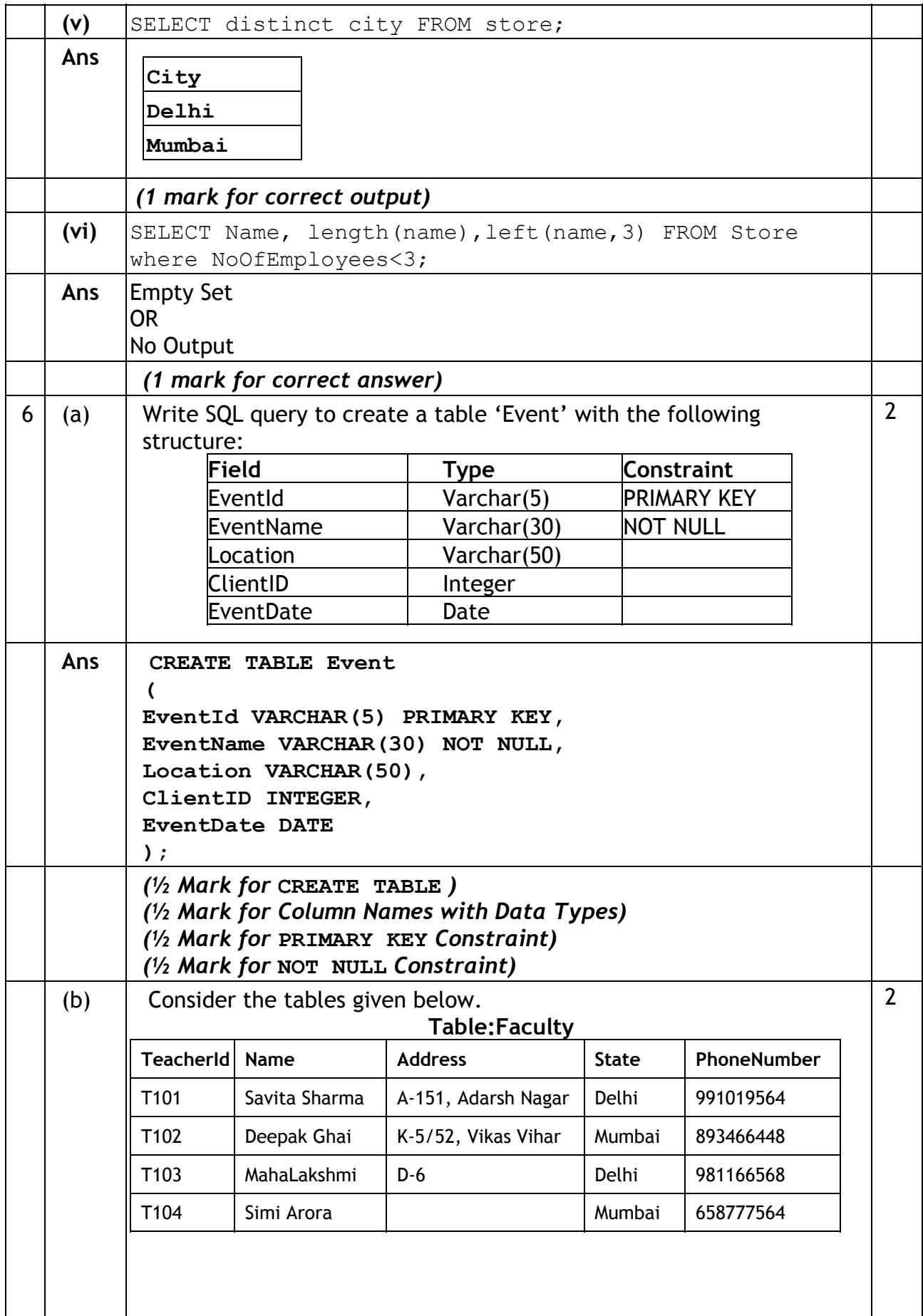

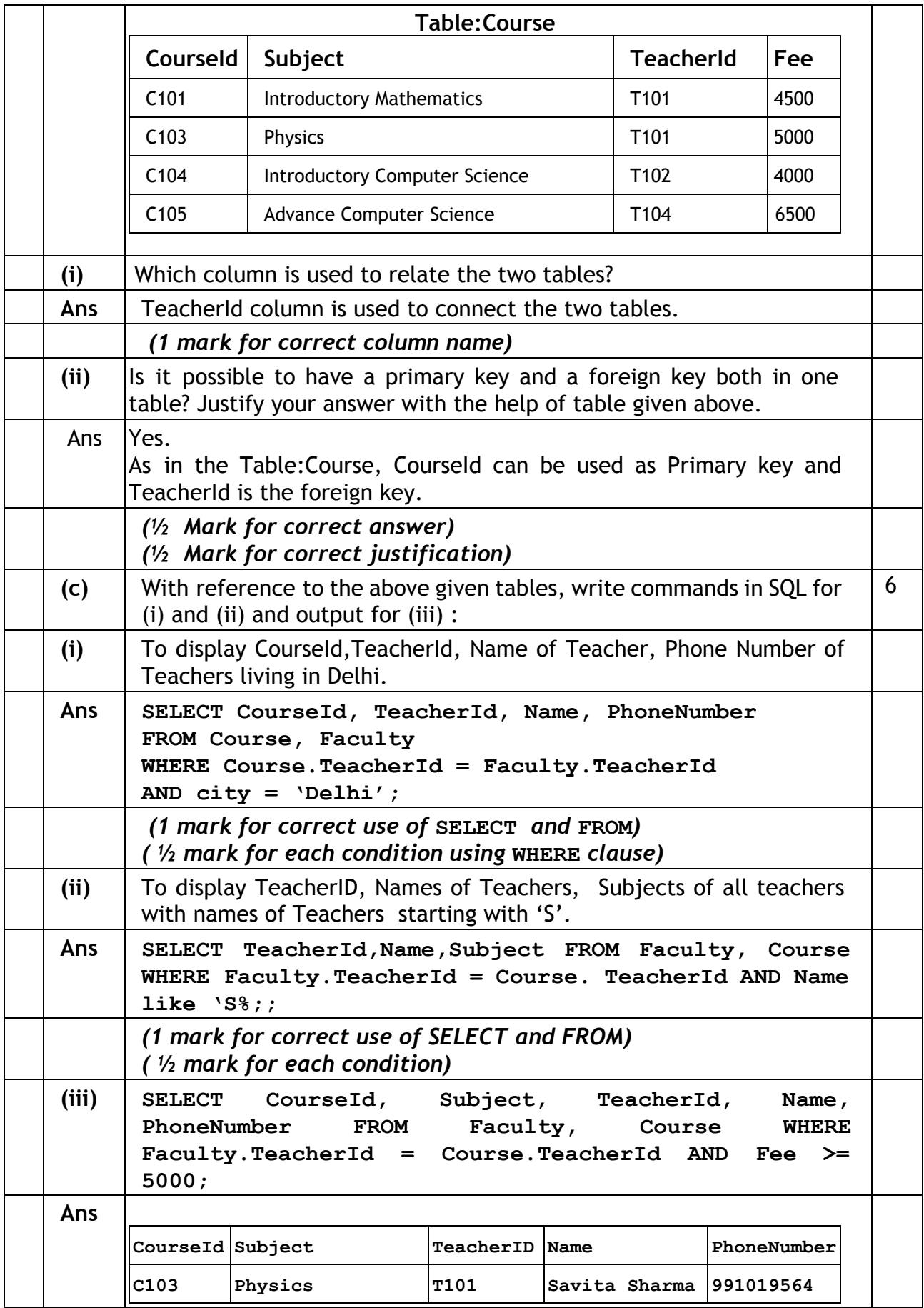

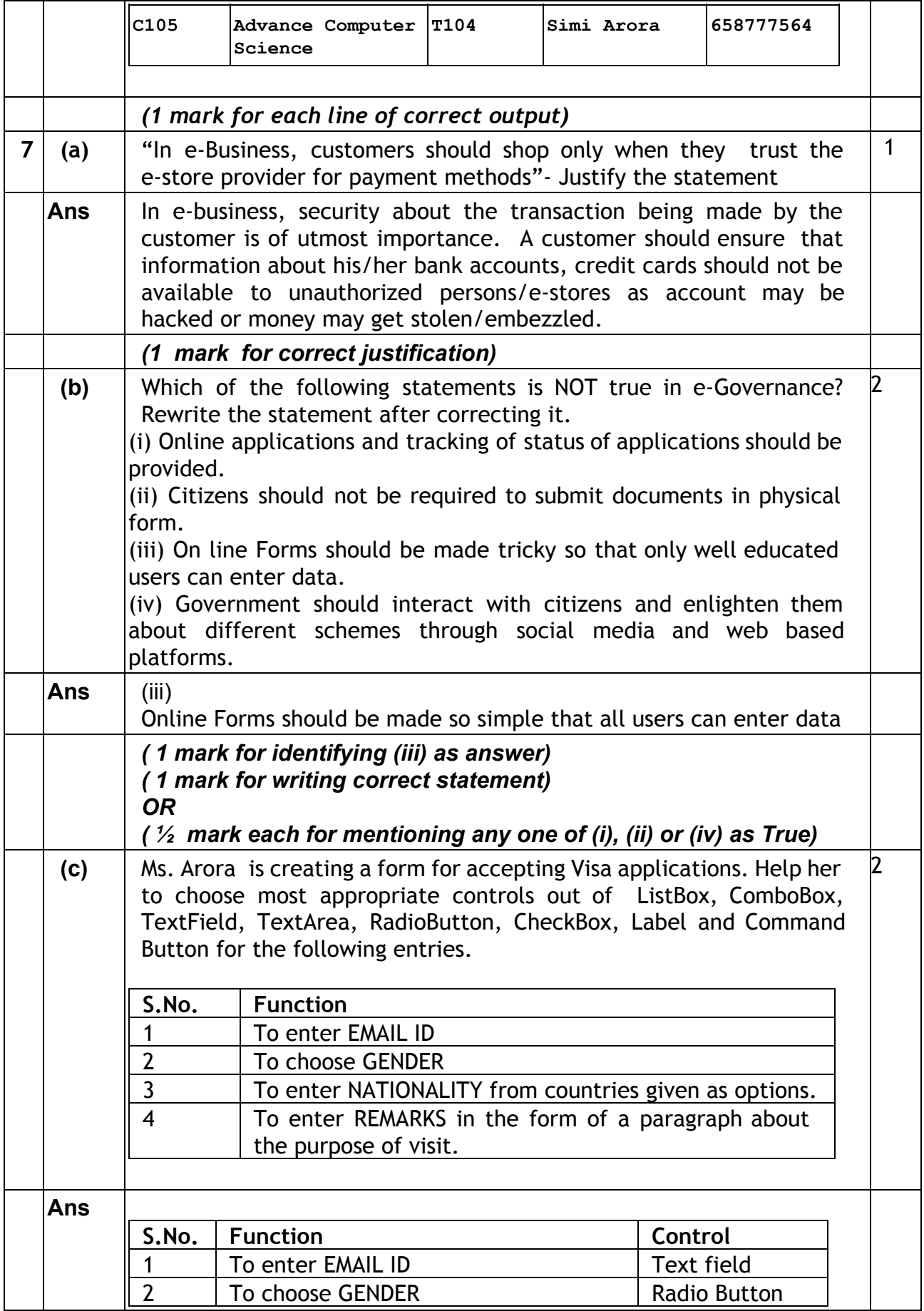

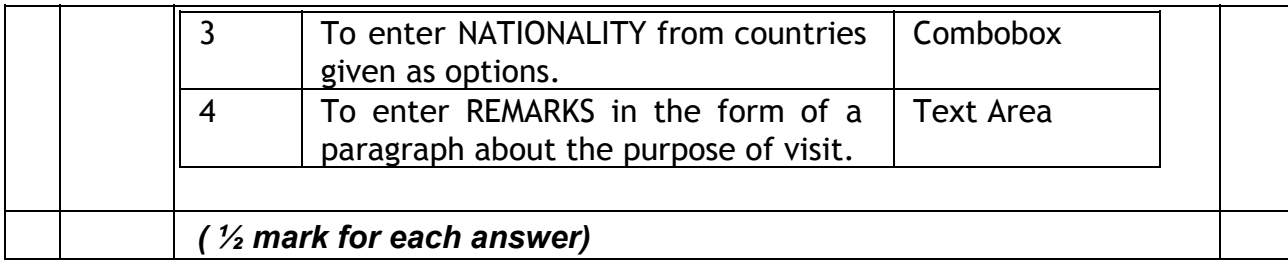